**Estudio completo de**  $y = \frac{2x^2}{x^2 + 4}$ 2  $y = \frac{2x^2}{x^2 + y^2}$ 1° Dominio de  $f(x)$ :  $D[f(x)] = \Re$ **La función no existe si**   $x^2 + 4 = 0 \Rightarrow x^2 = -4$  *no tiene solucion* **2ª Cortes con los ejes:** Corte con OX: ( ¿,0)  $0= 2x^2$ ,  $x=0$ ; **(0,0)** Corte con OY: (0,?)  $f(0) = 0$  ; **(0,0) 3º Simetrías:** 

> $\frac{2(-x)^2}{(-x)^2+4} = \frac{2x^2}{x^2+4} = f(x)$ 2

*x x*

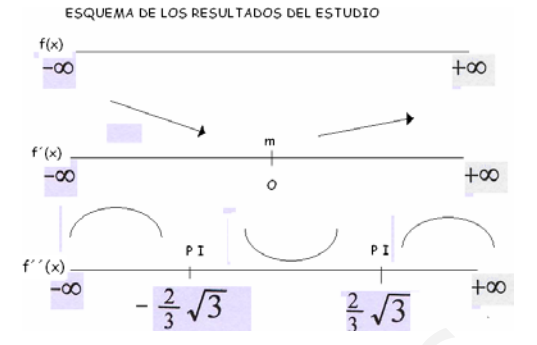

## **4º Asíntotas:**

**\*A.V.** : No tiene la función siempre existe **\*AH.** :

*xf*

 $f(-x) = \frac{2(-x)^2}{(-x)^2 + 4} = \frac{2x^2}{x^2 + 4} = f(x)$  es una función par.

A) Se calcula el  $\lim_{x\to+\infty} f(x)$ 

 $(-x) = \frac{2(-x)^2}{(-x)^2 + 4} = \frac{2x^2}{x^2 + 4}$ 2 2

$$
\lim_{x \to +\infty} \frac{2x^2}{x^2 + 4} = \lim_{x \to +\infty} \frac{2x^2}{x^2} = 2
$$
 Luego "**y=2**" será una asíntota horizontal.

B) Se determina la posición relativa de la gráfica y la asíntota:

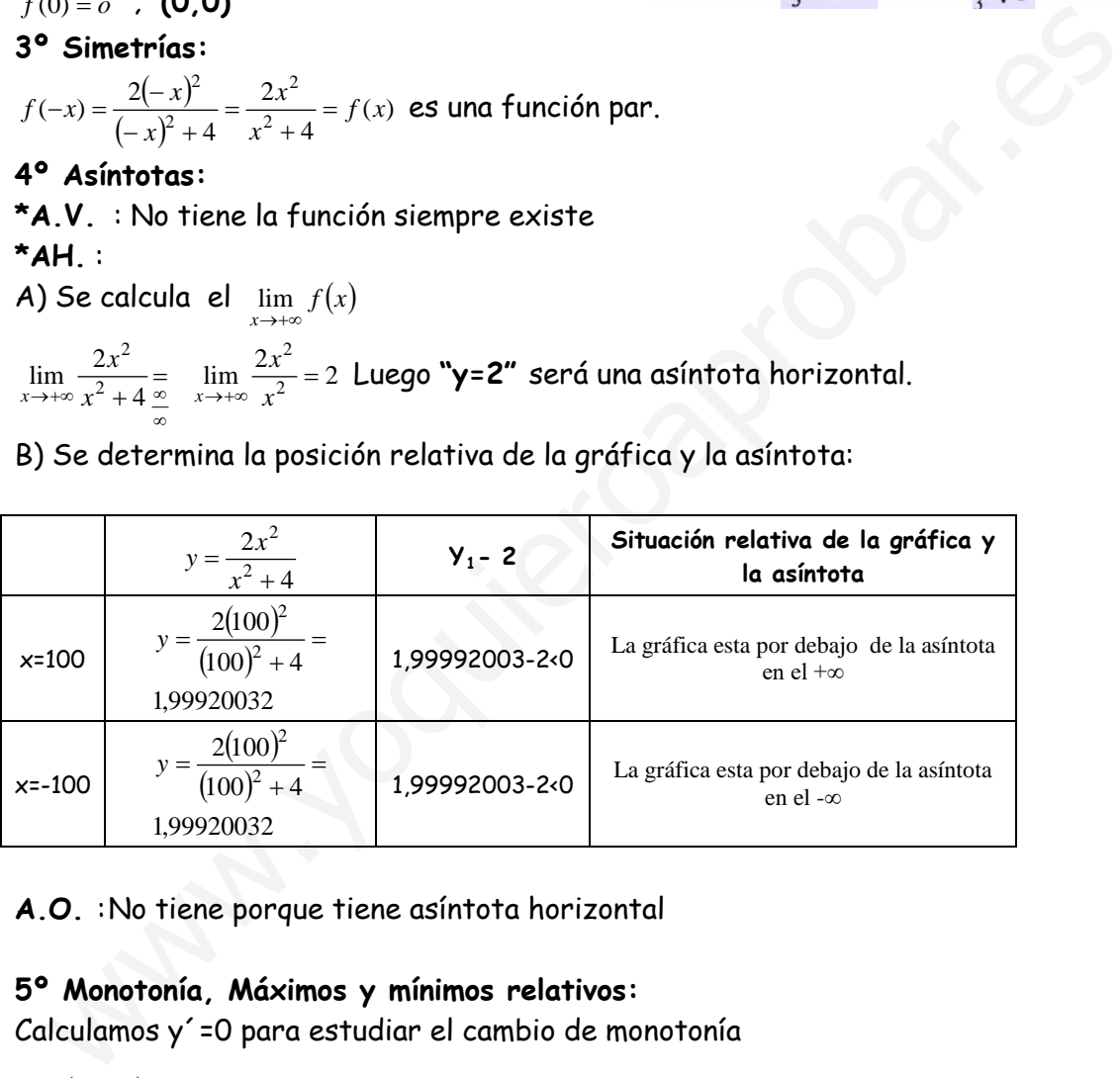

## **A.O.** : No tiene porque tiene asíntota horizontal

## **5º Monotonía, Máximos y mínimos relativos:**

Calculamos y´=0 para estudiar el cambio de monotonía

$$
y' = \frac{(x^2 + 4)(4x) - (2x)2x^2}{(x^2 + 4)^2} = \frac{4x^3 + 16x - 4x^3}{(x^2 + 4)^2} = \frac{+16x}{(x^2 + 4)^2}
$$
  
\n
$$
y' = 0 \implies -16x = 0 \implies x = 0
$$
  
\n
$$
\forall x \in (-\infty, 0) \implies y'(-4) < 0
$$
 decrease in the direction of the equation.  
\n
$$
\forall x \in (0, +\infty) \implies y'(4) > 0
$$
 decrease in the direction of the equation.  
\n**Example 21**  
\n**Example 32**  
\n**Example 43**  
\n
$$
\forall x \in (0, +\infty) \implies y'(4) > 0
$$
 decrease in the direction of the equation.

## **6º Curvatura, puntos de inflexión.**

$$
y' = \frac{(x^2 + 4)^2 \cdot (16) - (16x) \cdot 2 \cdot 2 \cdot x \cdot (x^2 + 4)}{(x^2 + 4)^4} = \frac{(x^2 + 4)(16x^2 + 64 - 64x^2)}{(x^2 + 4)^4} = \frac{-48x^2 + 64}{(x^2 + 4)^3}
$$
  

$$
y' = 0 \implies -48x^2 + 64 = 0 \implies x^2 = \frac{4}{3} \implies x = \pm \sqrt{\frac{4}{3}} \begin{cases} x = \frac{-2}{3} \sqrt{3} \\ x = \frac{2}{3} \sqrt{3} \end{cases}
$$

 $\left(-\infty, \frac{-2}{3}\sqrt{3}\right) \Rightarrow y''(-8) < 0$ J  $\forall x \in \left(-\infty, \frac{-2}{2}\sqrt{3}\right] \Rightarrow y'(-8) < 0$  convexa  $\left(\frac{-2}{3}\sqrt{3}, \frac{2}{3}\sqrt{3}\right) \Rightarrow y''(0) > 0$ l <sup>−</sup> *<sup>x</sup>* ∈∀ *<sup>y</sup>* cóncava  $\left(\frac{2}{3}\sqrt{3},+\infty\right) \Rightarrow y''(8) < 0$ J  $\forall x \in \left(\frac{2}{2}\sqrt{3},+\infty\right) \Rightarrow y'(\theta) < 0$  convexa **Puntos de inflexión:**  $(\frac{-2}{3}\sqrt{3}, \frac{1}{2})$  **y**  $(\frac{-2}{3}\sqrt{3}, \frac{1}{2})$ 

**7º Gráfica:**

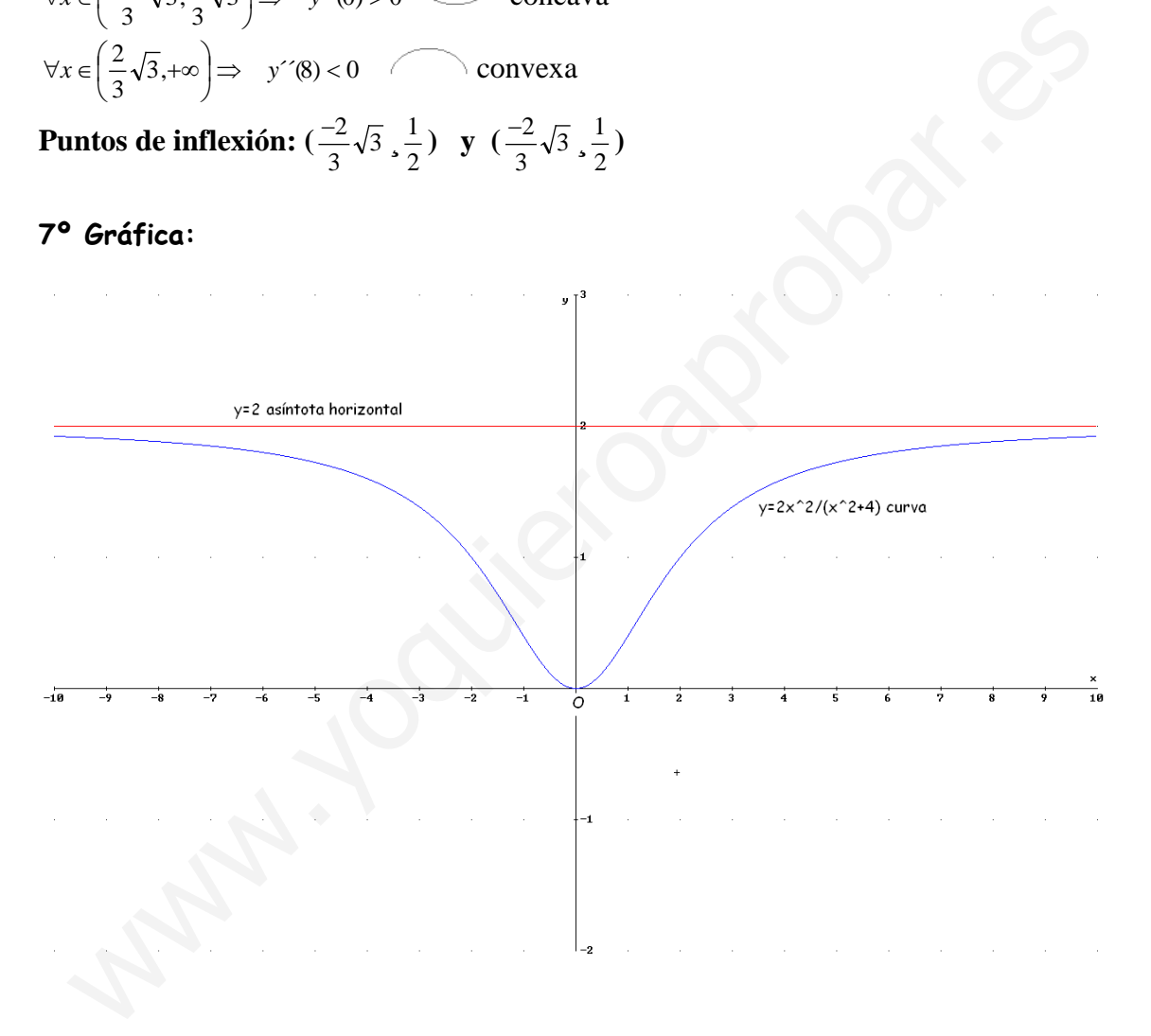